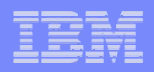

# **Take Back Control – Integrating and Automating Your Core Processes**

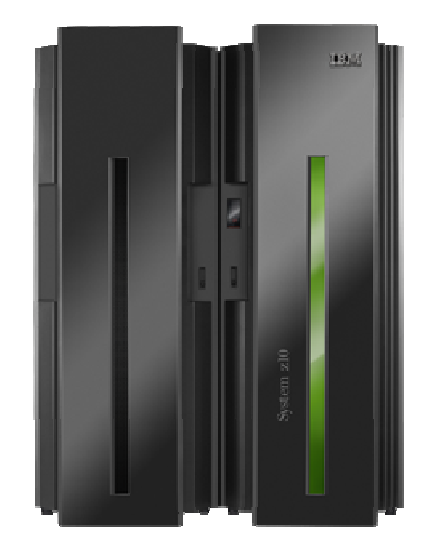

IBM Software Group

<u>uunnu</u>

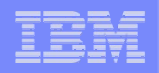

# **BPM from IBM Empowers You To Embrace Change**<br>and Continuously Optimize Your Business and Continuously Optimize Your Business

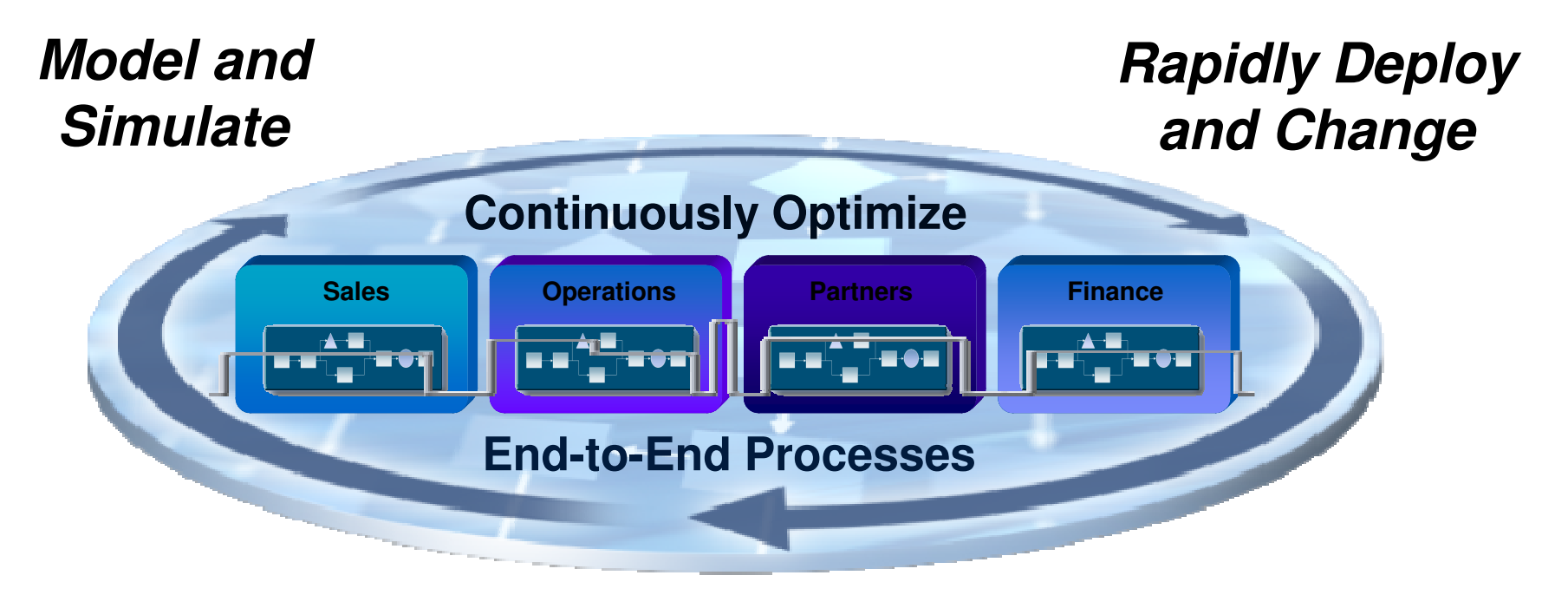

**Monitor, Predict and Act**

22323333

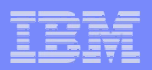

# Three Critical Success Factors

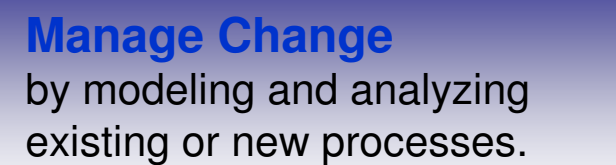

# **Design**

e.g. Reduce the inherent time and cost of processes

**Respond Quickly** with processes based on a flexible infrastructure.

# Automate

e.g. Move compliant processes into production fast

### **Enhance Efficiency**

 by analyzing activity to ensure processes meet objectives.

# **Optimize**

e.g. View and understand real time business facts for rapid decision making

111111111

# Why Model Your Business Processes

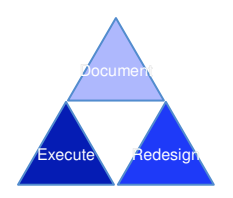

### **Modeling For Compliance/Documentation**

- Document processes for use by a business to understand the business process
- Customers use output for training, collaboration, documentation requirements for compliance regulations (Sarbanes-Oxley and Basel II)
- Linkage to real-time monitoring provides a feedback mechanism for reporting requirements needed for compliance

#### **Modeling For Simulation and Redesign**

- . Document both the current state and future state business process and the comparison to determine Return on Investment (ROI) analysis
- Six Sigma and Process Improvement are common methodologies

### **Modeling For Execution**

• Modeler can create artifacts from the business model and make them available in technology development tools to reduce the overall implementation time of new business processes

,,,,,,,,,

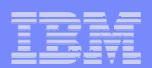

# WebSphere Business ModelerBusiness Level Modeling And Simulation

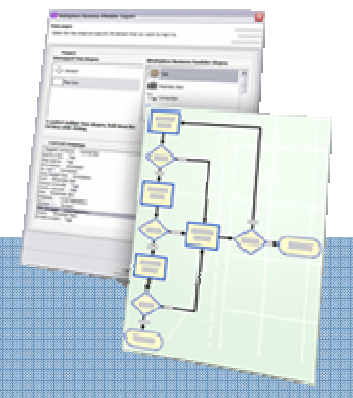

#### **Business User Empowerment**

- Leverage existing definitions (e.g., Visio)
- Model processes, business rules, metrics, KPIs, human tasks (e.g., escalation logic)- Define Forms to be used for process
- Input/Output
- Support of a true business-driven and iterative development lifecycle through artifact traceability

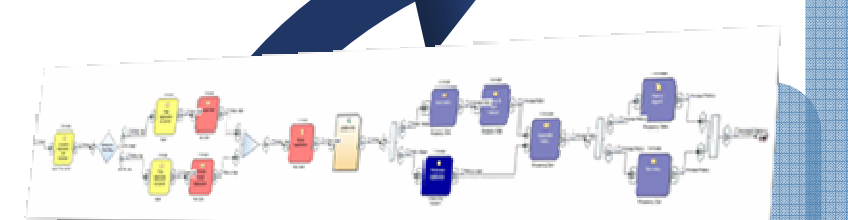

#### **Process Optimization**

- Optimize all aspects of your business, set KPIs and metrics
- Dynamic analysis to identify process bottlenecks
- Optimize use of scarce resource (e.g., time, people, capital)
- Use real-time data to improve efficiency

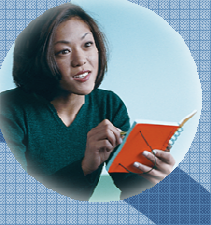

#### **Role based**

- Business driven collaboration for iterative process design
- Design time collaboration through web publishing
- Traceability improves Business ⇔ IT collaboration

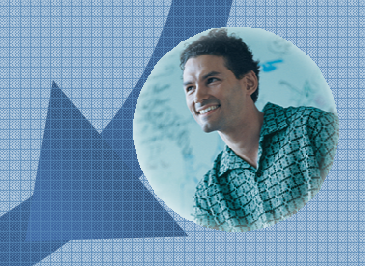

### **Iterative and continuous improvement**

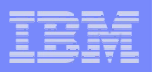

# Best In Class Business Modeling And Simulation

#### ▉ **Graphically Model Processes**

- A business tool for business users
- Model everything you need to design and "sand-box" your business process Costs, Times, Resources
- **Simulate And Analyze**П
	- Simulated execution of the business process with detailed statistical analysis tools
- ▉ **Collaborate and Web Publish**
	- Tools to allow multiple people to work as a team on business process work
	- Tools to publish business process work across the business

#### П **Hand Off To IT**

- Export business and data models for use in IT deployment
- П **Interoperability with:**
	- Visio Diagrams
	- Lotus Forms
	- FileNet P8 BPM
	- MS-Word
	- Rational Data Architect

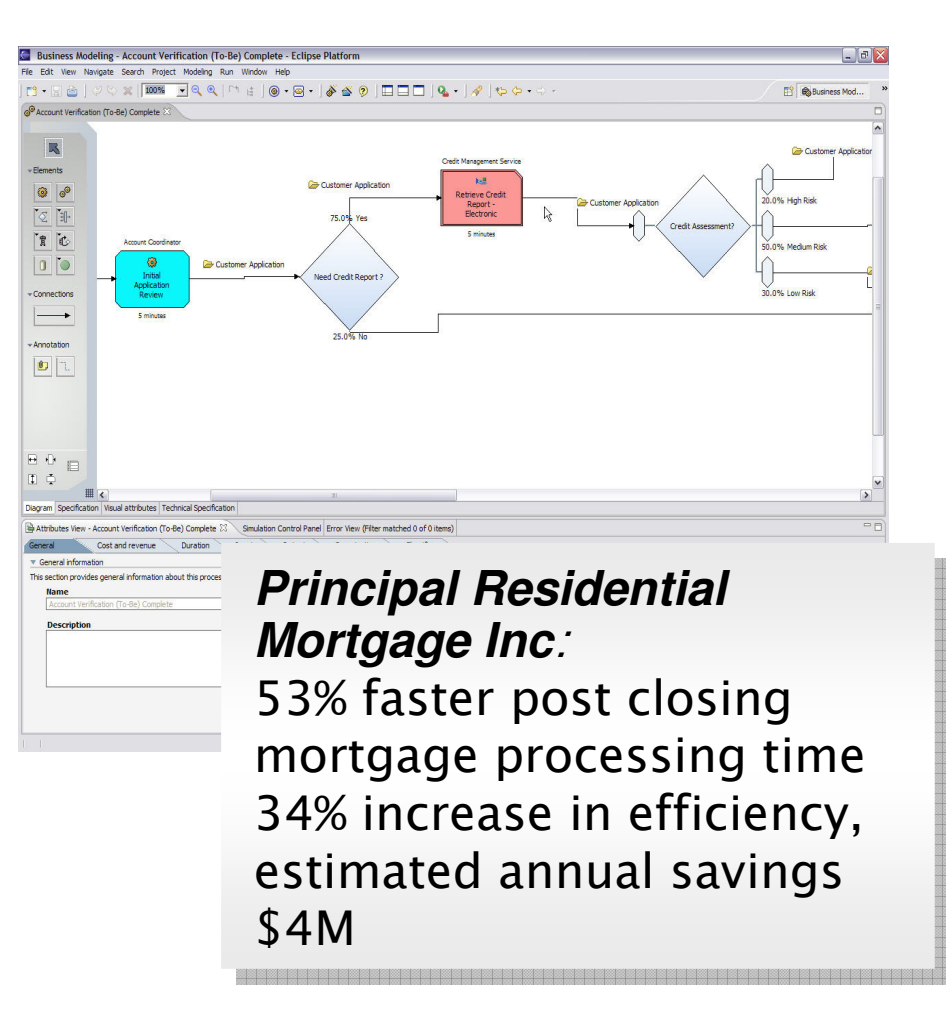

## WebSphere Business Modeler

222233333

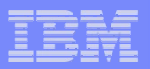

# Modeler Layout

Eclipse 3.2 FrameworkStandard layout for IBM development tools

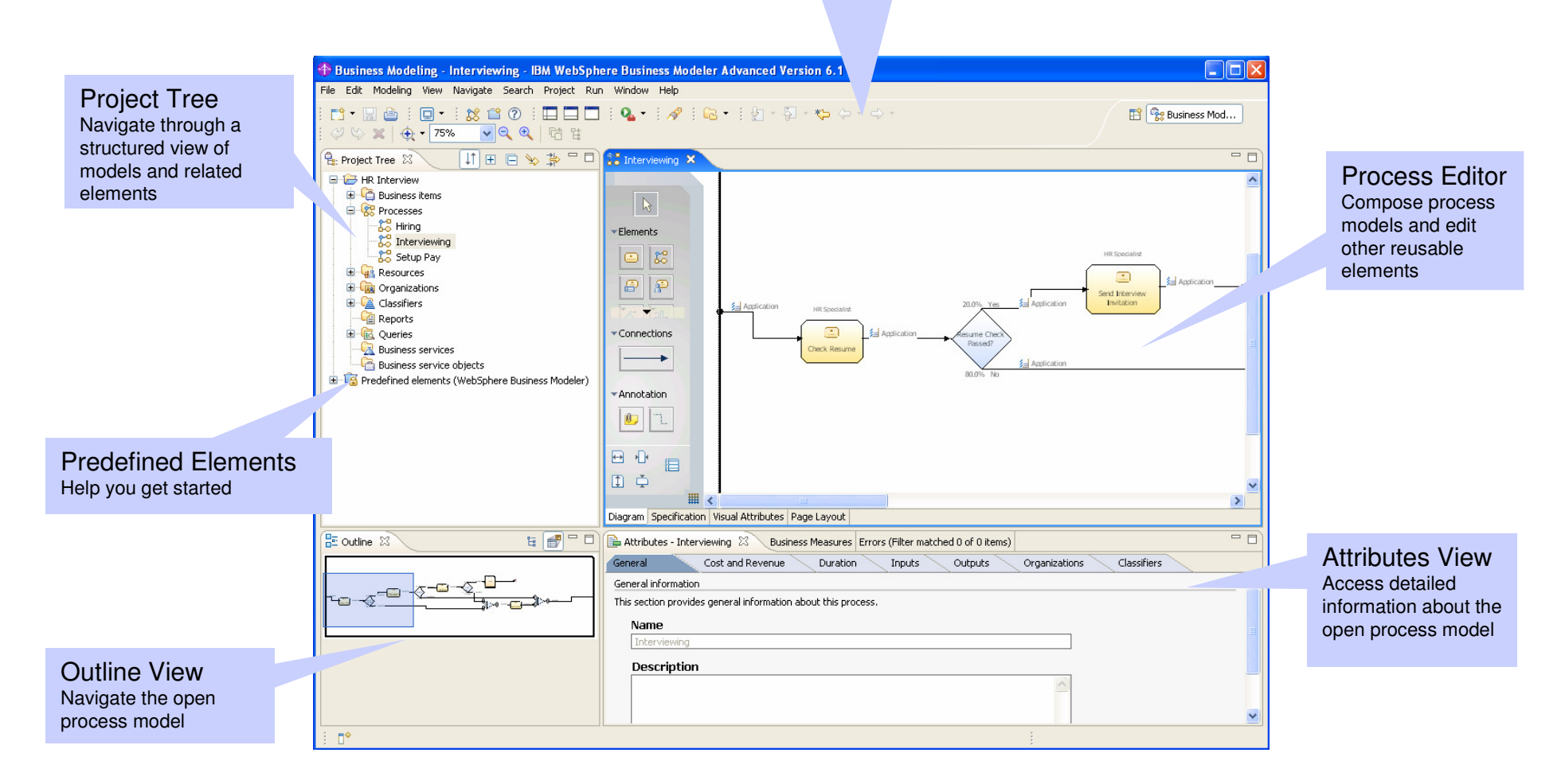

<u>mman</u>

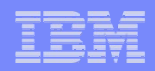

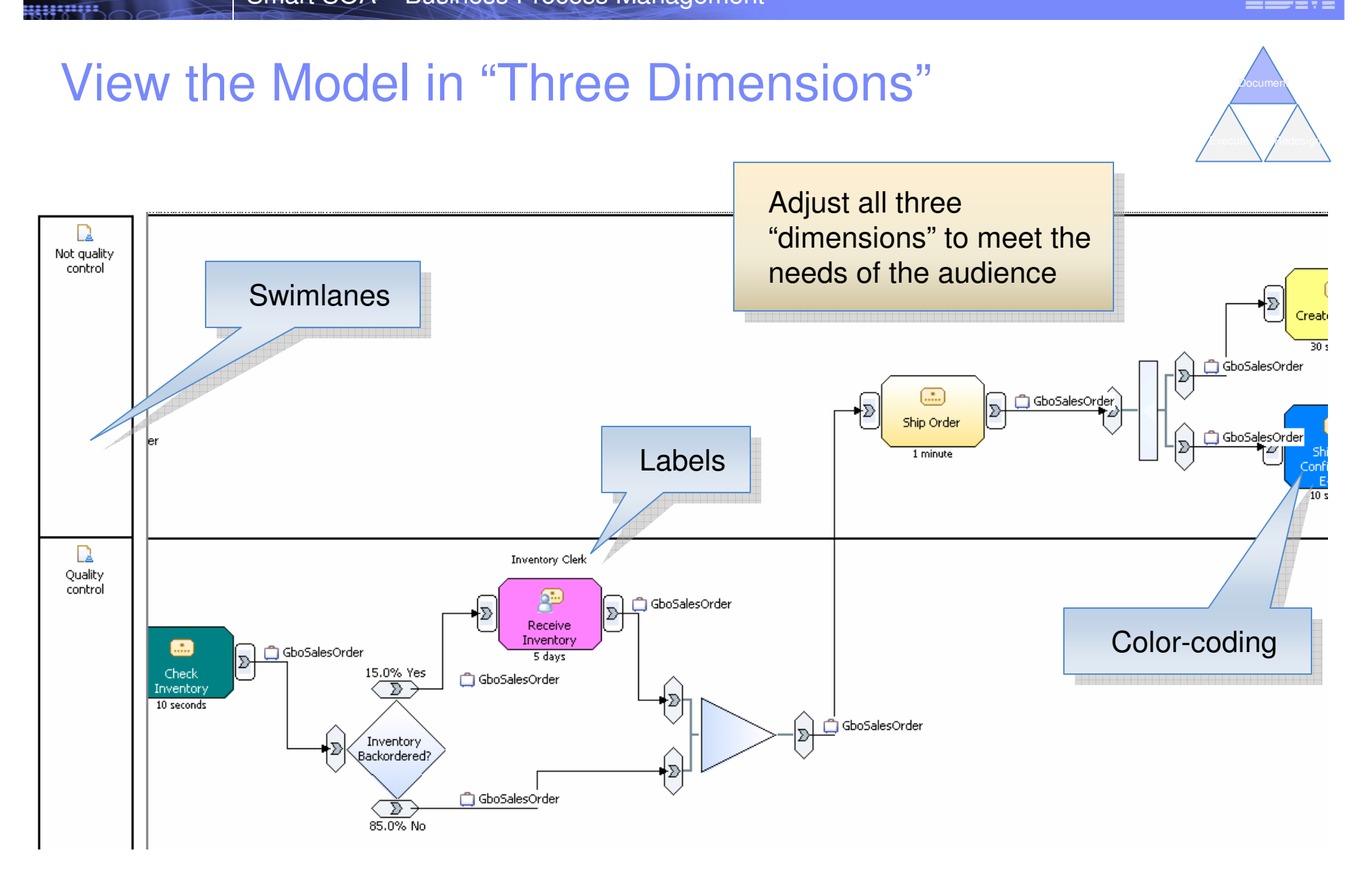

# **Swimlanes**

<u>mman</u>

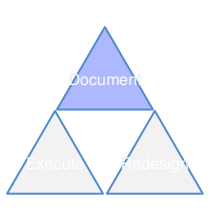

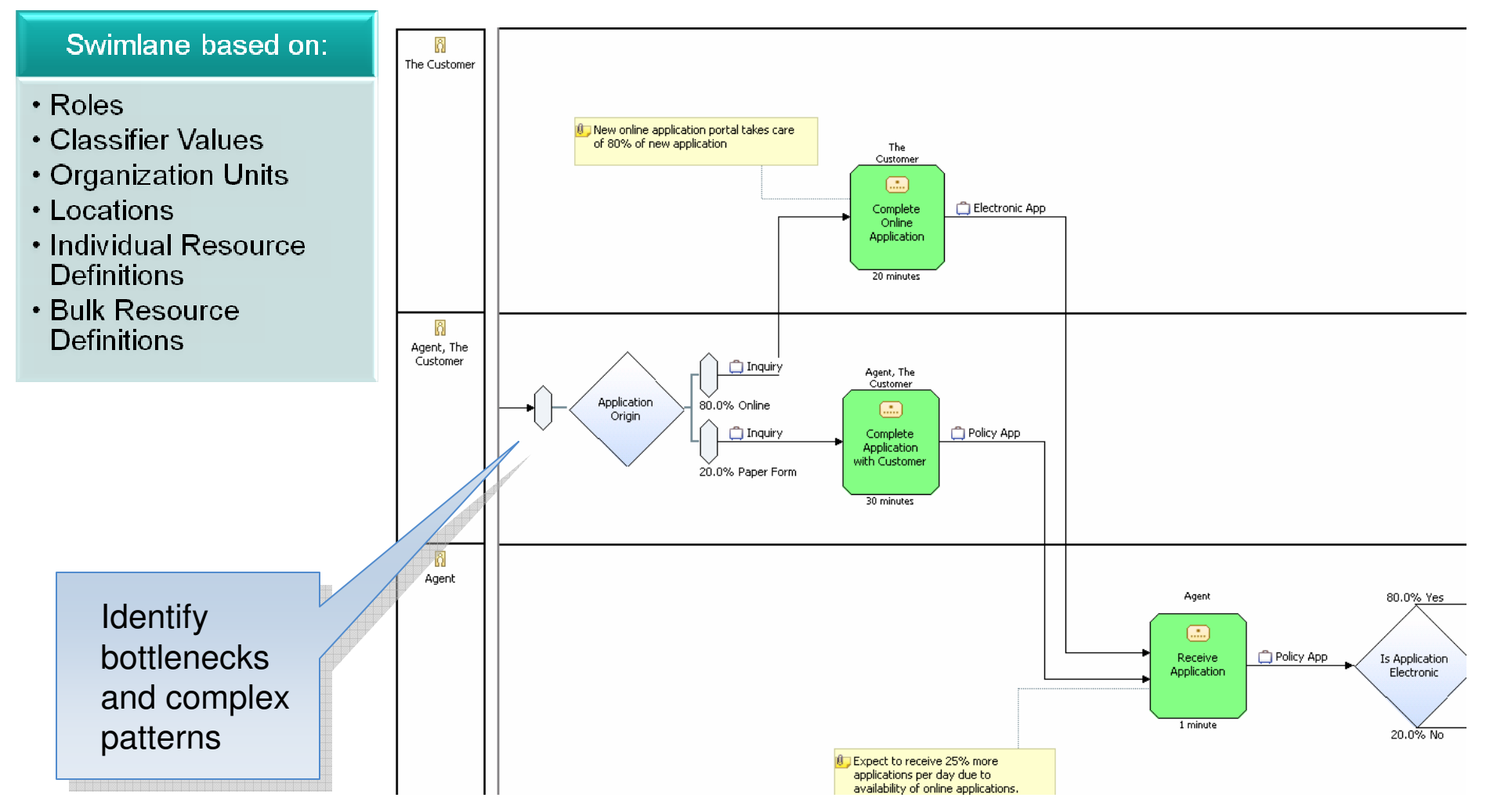

# Labels

uuma

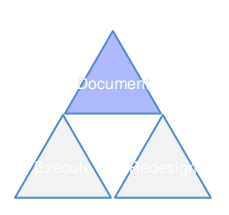

- $\mathcal{L}_{\mathcal{A}}$ Place above and/or below process elements
- Choose from many options of information to place in labels $\overline{\phantom{a}}$
- Associate different labeling specifications with different types of process  $\overline{\phantom{a}}$ elements

Inventory Clerk

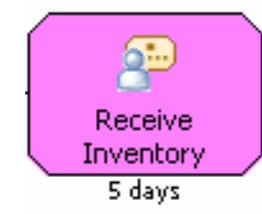

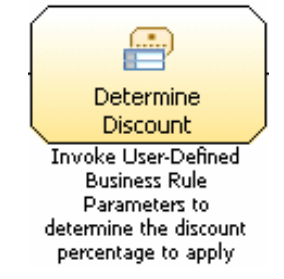

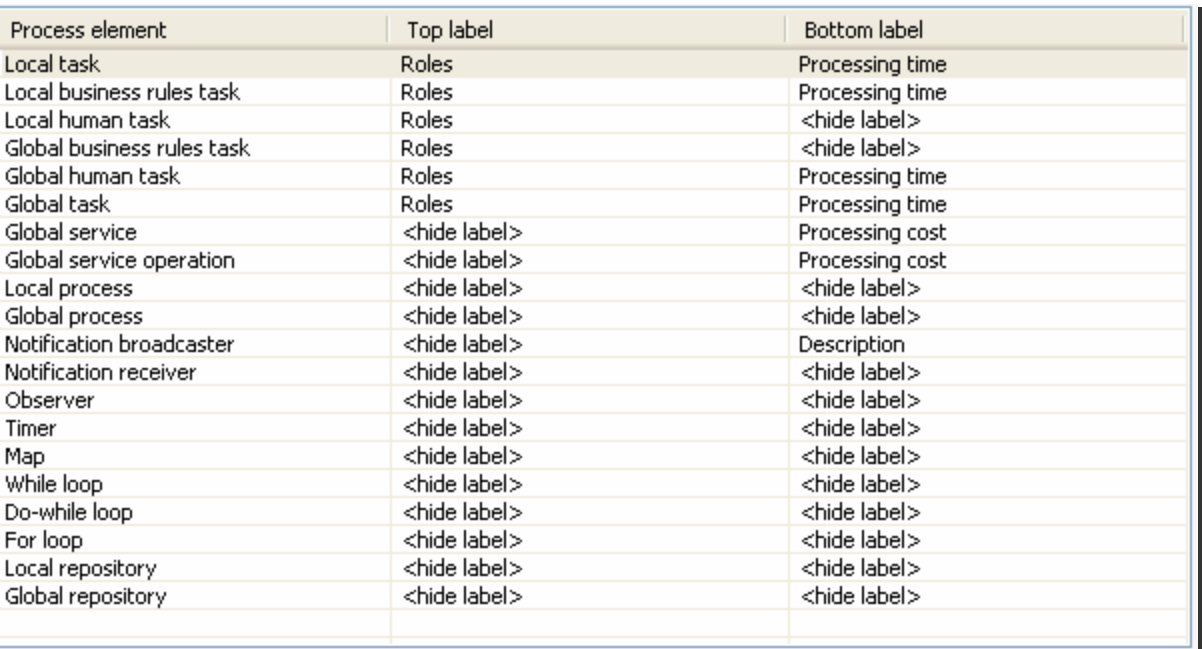

**10**

# Color-coding

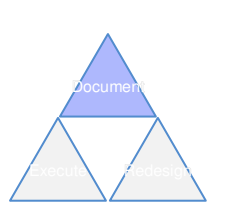

### Color Code based on:

• Roles

uunni

- Classifier Values
- Organization Units
- Locations
- Individual Resource Definitions
- Bulk Resource Definitions
- Color process activities
- Use color schemes to call out specific issues or concepts, expose process variability

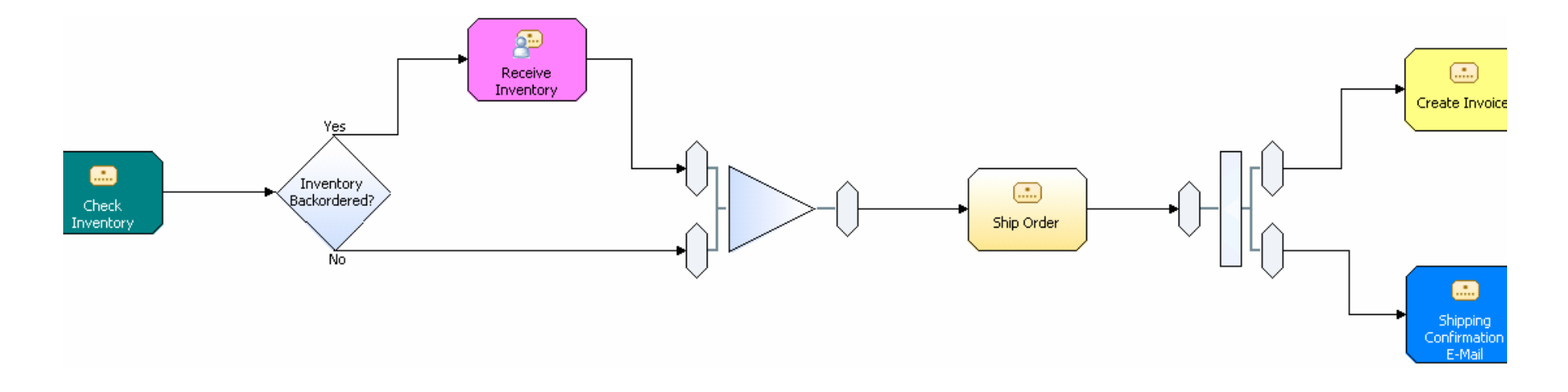

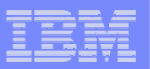

# Build Process Hierarchies

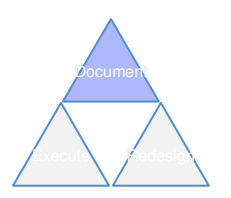

- $\overline{\phantom{a}}$  Decompose processes into manageable sets of closely related activities
- **I** Identify re-usable  $\overline{\mathbb{R}}$ sections of process flow

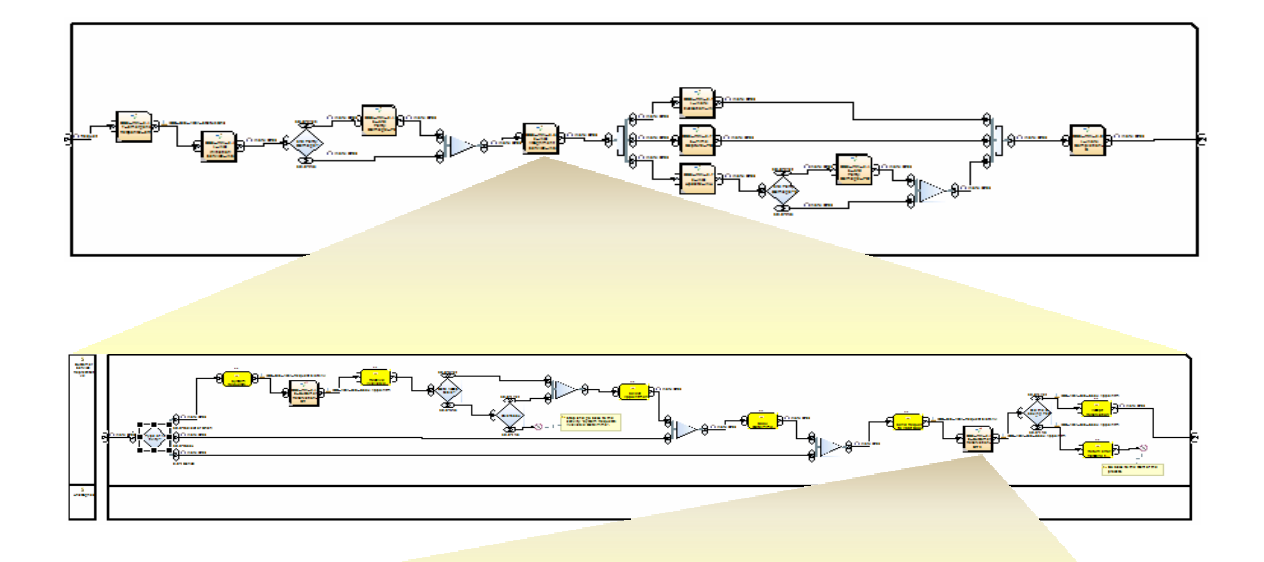

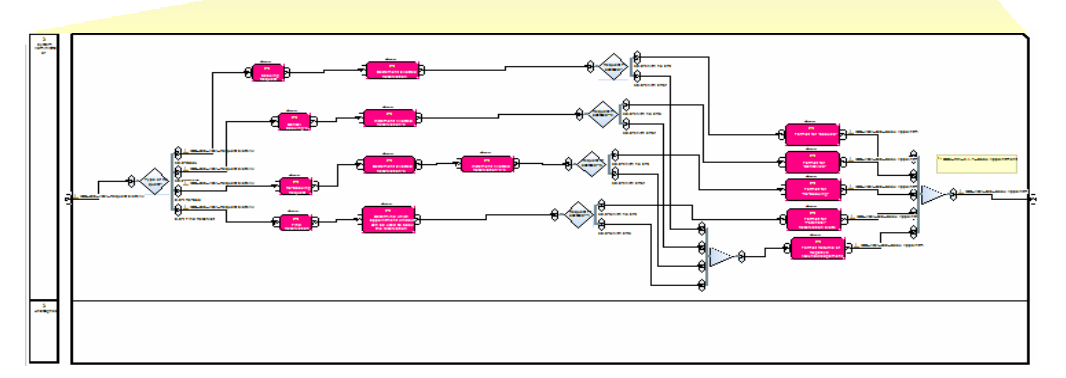

uunni

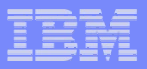

# Business Process Definitions based on Open Standards

- $\overline{\phantom{a}}$  BPEL compliant business process engine
	- Based on V2.0 specification
- $\blacksquare$  Simple drag-n-drop Process Editor
	- Operations / Parameters
	- Service implementation details stay hidden
- **Transactions / Compensation**
- $\blacksquare$ Event handling

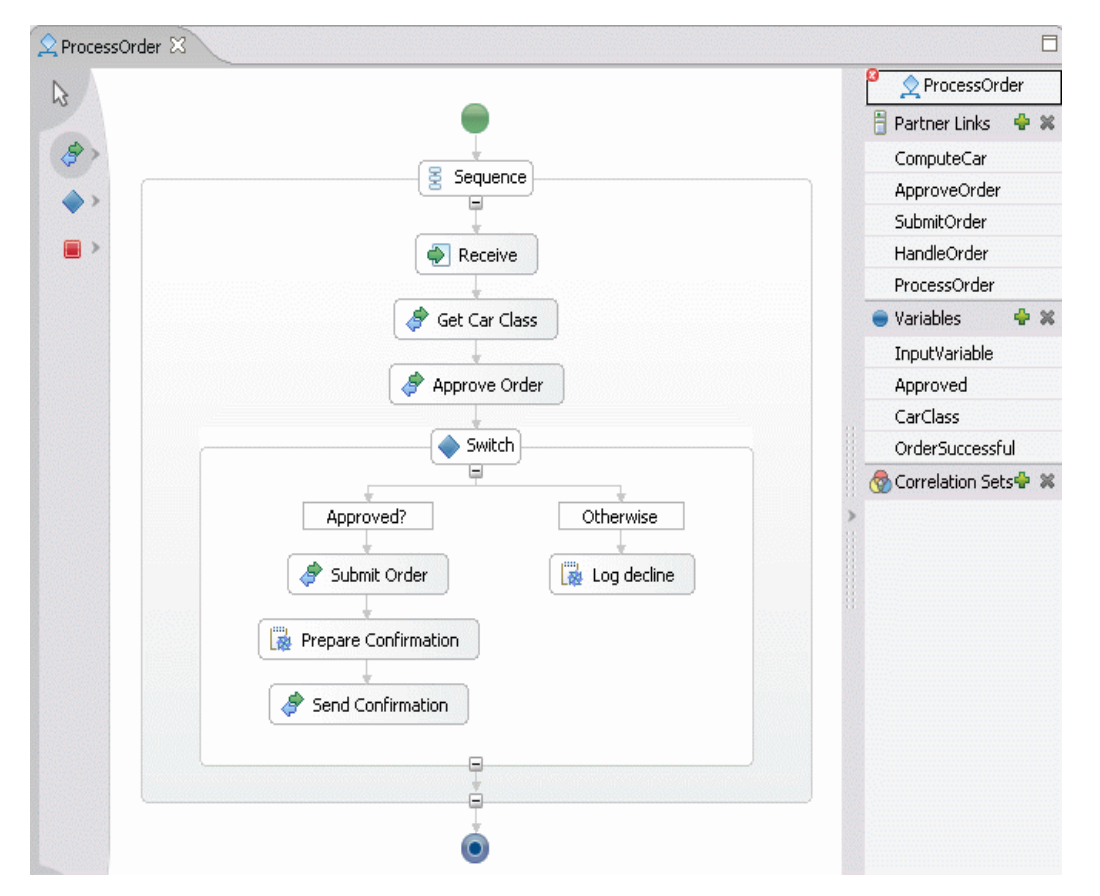

<u>ummu</u>

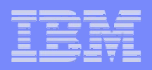

# Roles and Resources

- $\overline{\phantom{a}}$  Resources represent people, equipment, or materials
	- Bulk and individual resources available
- $\mathcal{C}$ Roles are job functions, many resources may be used to fulfill a role
- $\mathcal{L}_{\mathcal{A}}$
- Assign complex cost and scheduling parameters Accurate role and resource requirements are critical for detailed simulation  $\overline{\phantom{a}}$ and analysis

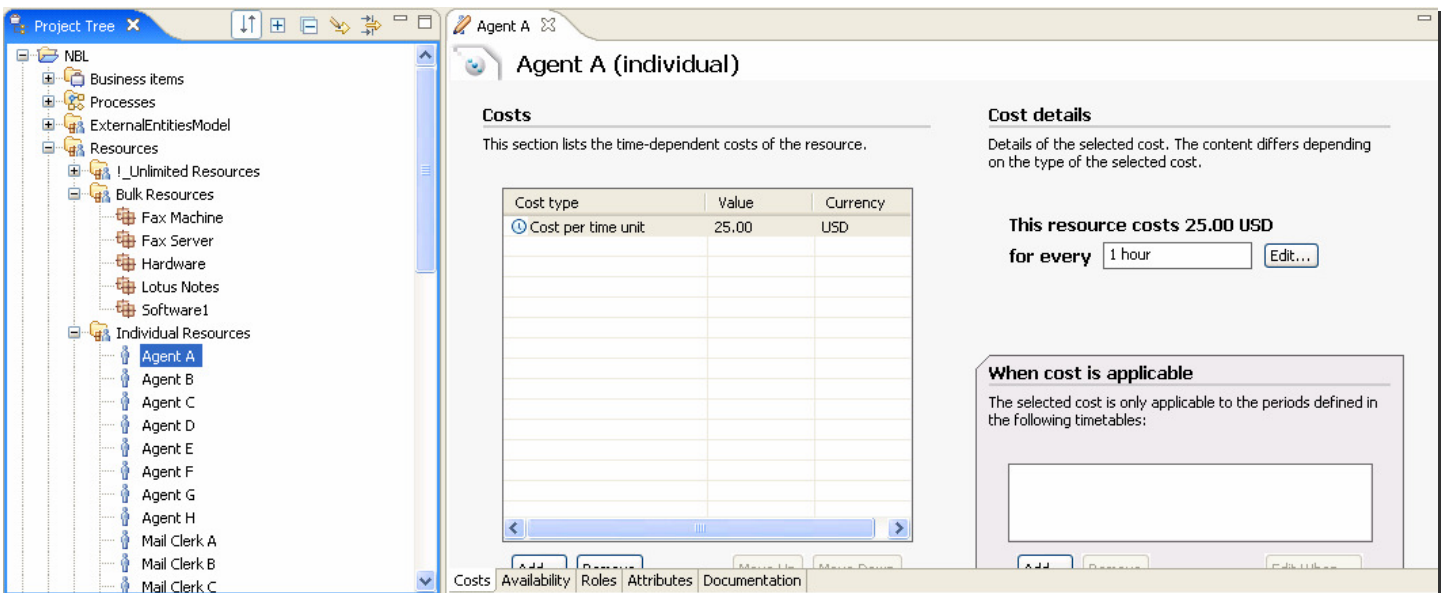

<u>uunnu:</u>

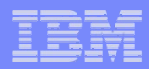

# **H**uman Tasks as Service ComponentsRapidly define interfaces for human tasks as you model

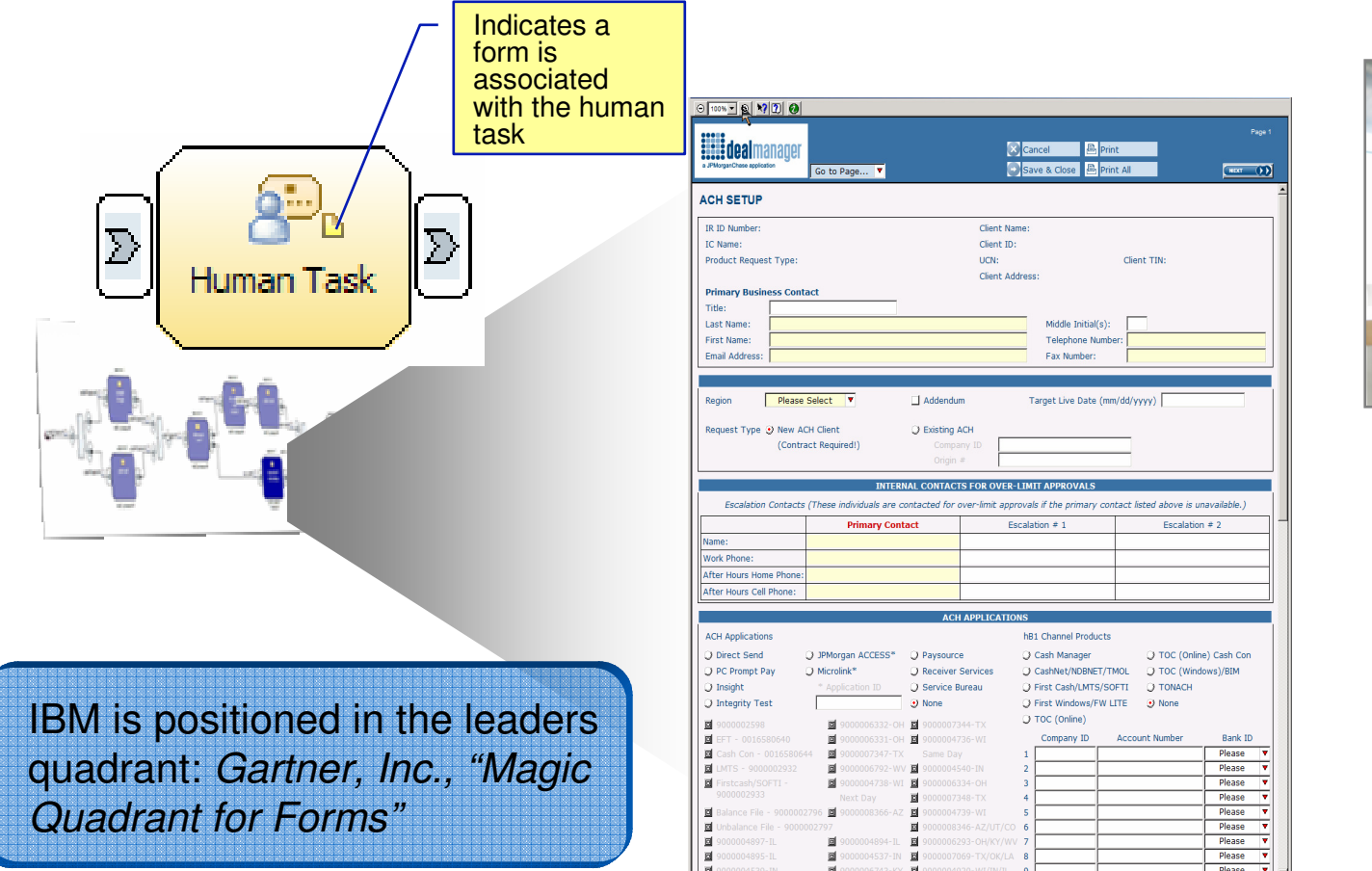

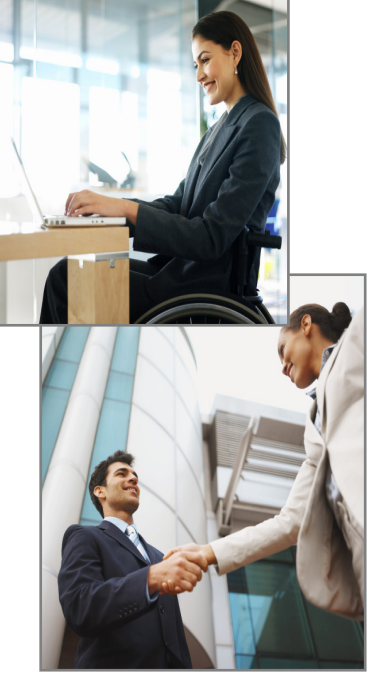

## **Lotus Forms embedded in WebSphere Business Modeler**

# Process Simulation

- Based on metrics provided by subject matter experts
- **Powerful simulation engine allows**  $\overline{\phantom{a}}$ for detailed, statistically relevant investigations
- **Specify input volumes, time** constraints
- **Visualize simulated behavior**
- Improve understanding of process behavior

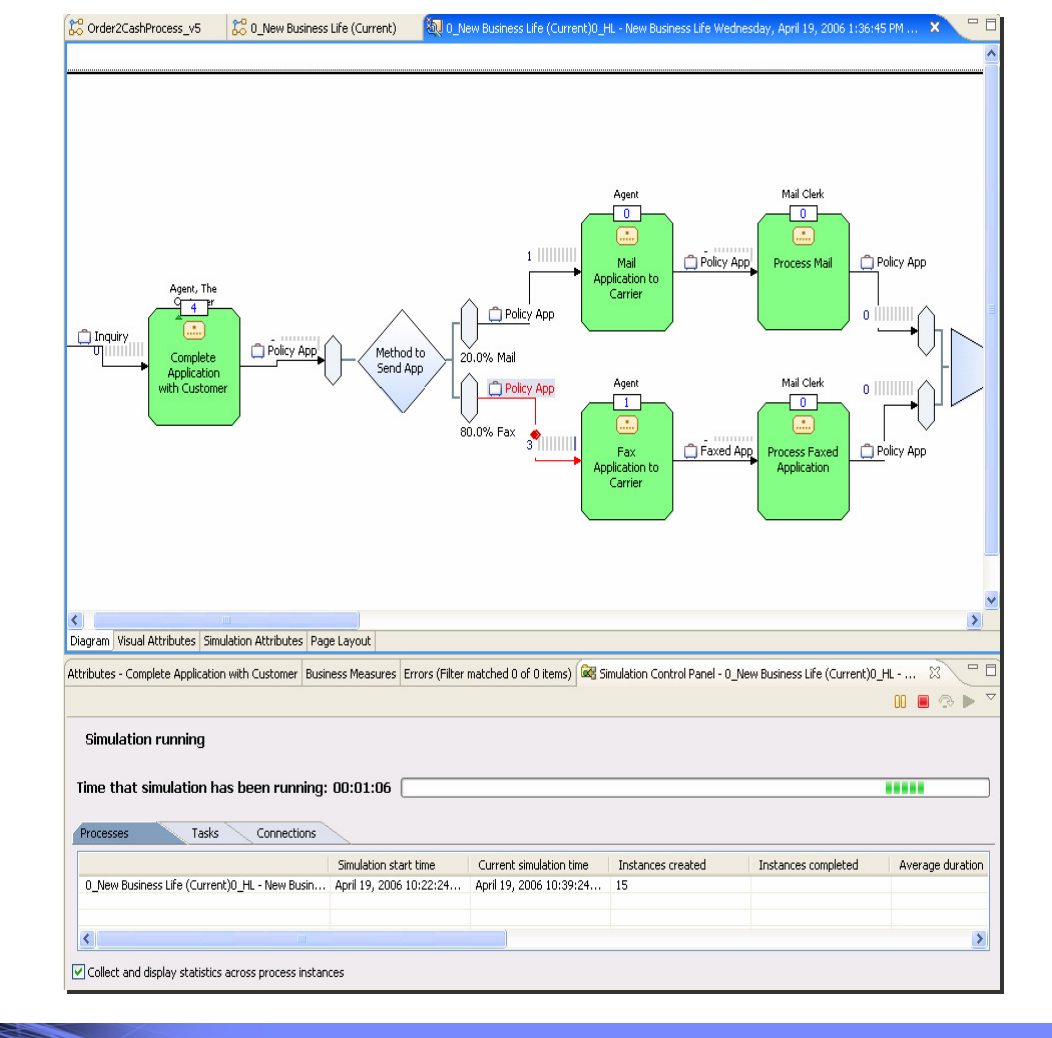

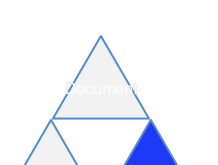

Redesign

Execute

aanna

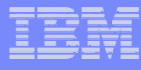

Redesign

 $\nu$ ocume $N$ 

Execute

# Process Analysis

- $\mathcal{L}$ Analyze simulation results or static process models
- П
- Identify root cause of problems in current state processes<br>■ Perform what-if analysis and calculate ROI on potential future states<br>■ Holistic business view of processes, including costs, cycle time, etc. Ė
- Ė
- $\overline{\phantom{a}}$ Investigate various utilization patterns for people and other resources

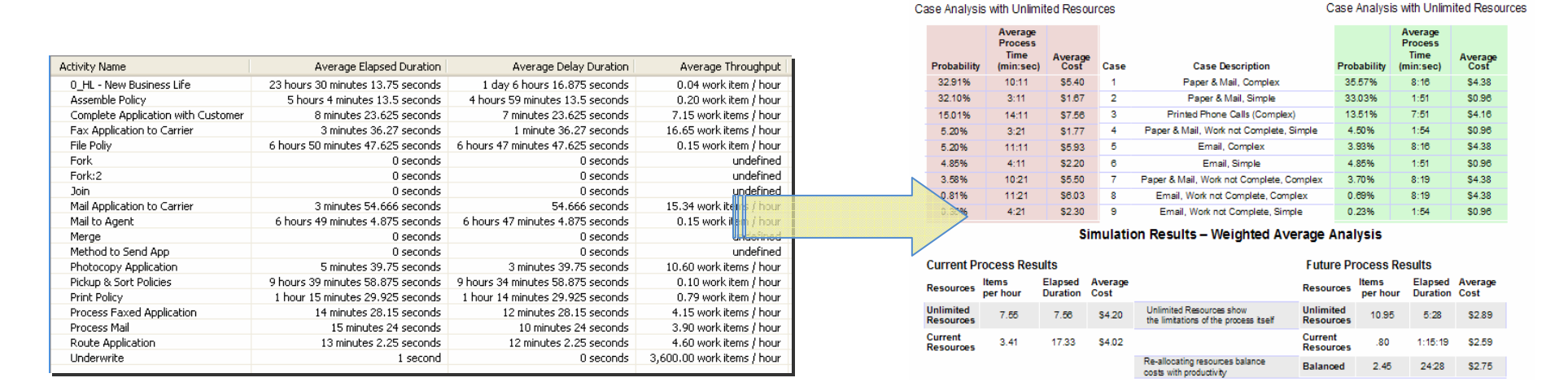

**Current State - Times & Costs** 

Future State - Times & Costs

uumu

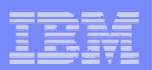

# Business Measures Definition

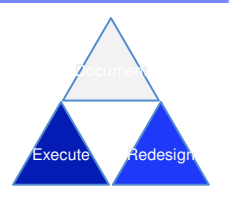

- $\overline{\phantom{a}}$  Business users identify their Key Performance Indicators and other business measures, relate them to the process or individual process activities
- Information on what is to be measured is defined in Modeler, details on how to perform  $\overline{\phantom{a}}$ the measurements are defined in the Monitor Development Toolkit (plug-in to WID or RAD)
	- Modeler exports a skeleton Monitor Model (.mm) file

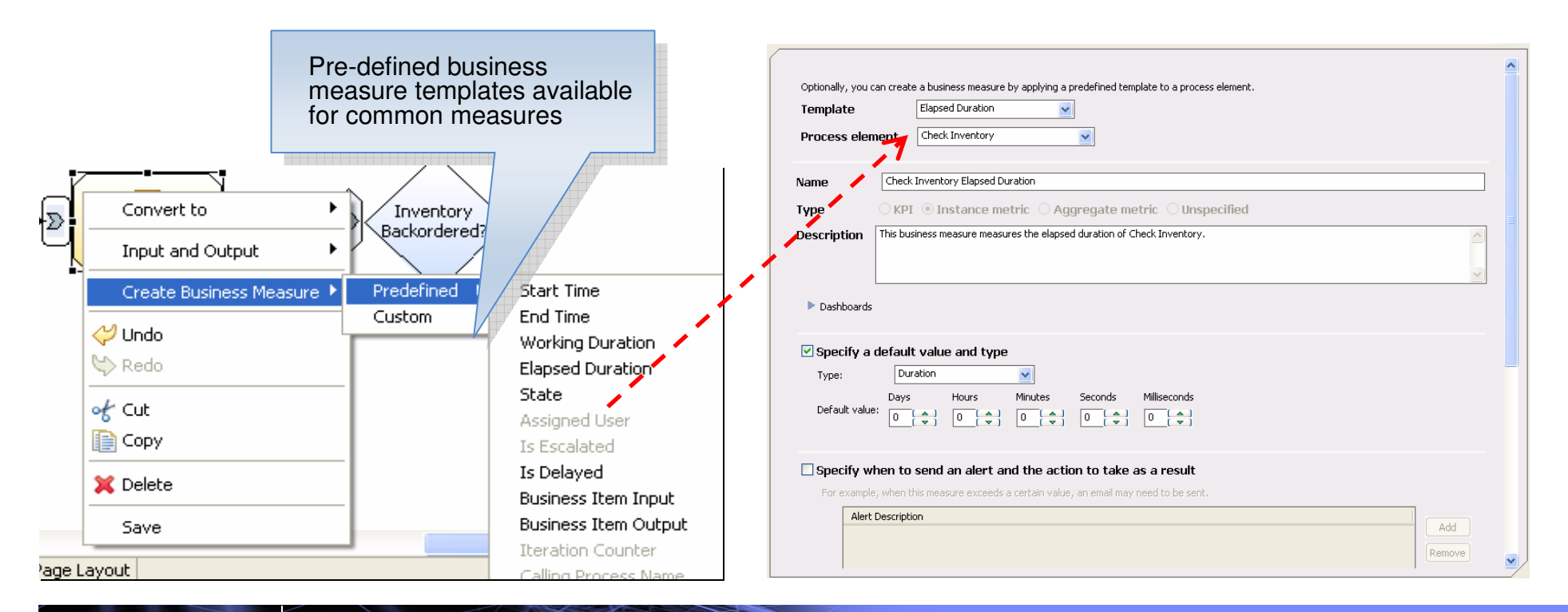

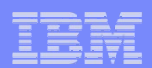

# Technical Attributes View

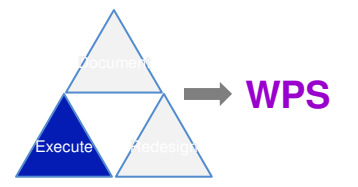

- $\overline{\phantom{a}}$  Add technical details to processes just before exporting process definition to WebSphere Integration Developer
	- Provide information on BPEL and WSDL Names, Namespaces, Descriptions, Port Types, etc.
	- Select Long- or Short-Running process implementations.
	- Choose between Request/Response or One-Way operations.
	- Allow Decisions to be represented in BPEL as Switch activities if desired.
	- Define SCA Implementation Types, Names, Descriptions, etc.

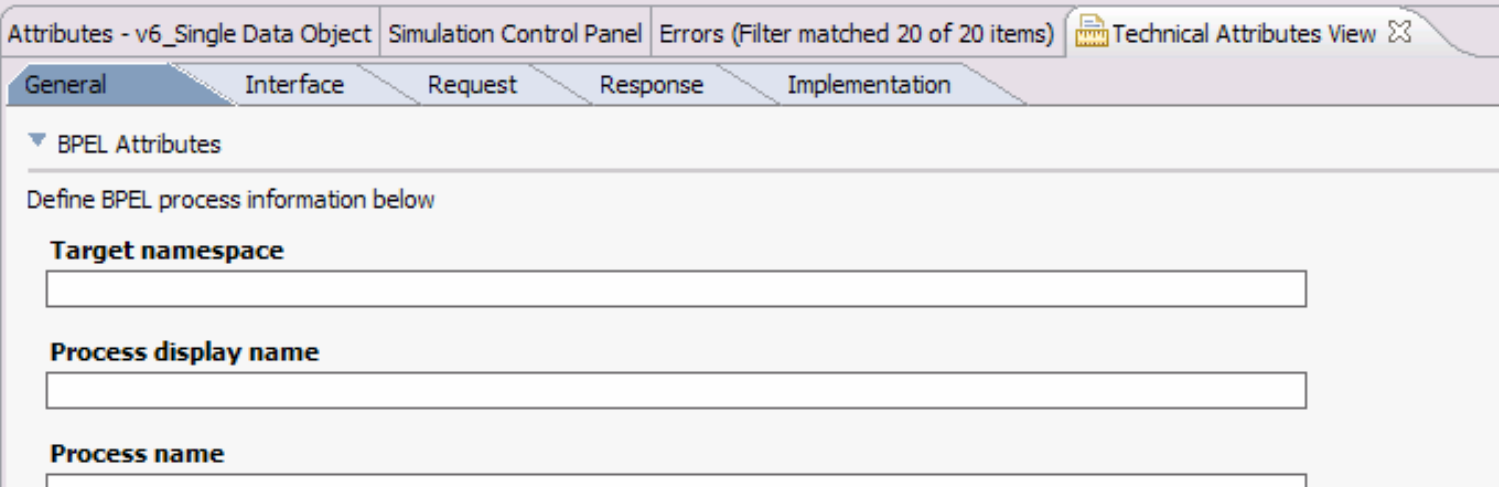

,,,,,,,,,

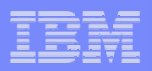

# Bridging the Chasm Between Business and IT

### **WebSphere Integration Developer and Modeler Tools Enable Business Driven Development**

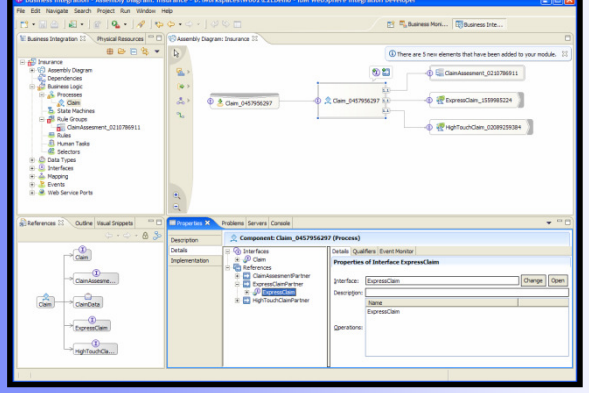

**WebSphere Integration Developer**

- Implementing Business Models and Metrics
- **Implementing activities as** software components from a model
- Continually refine application performance through runtime monitoring

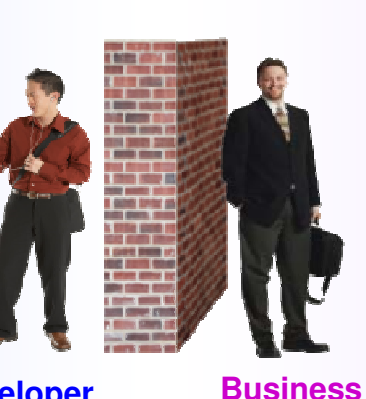

**User**

**Developer**

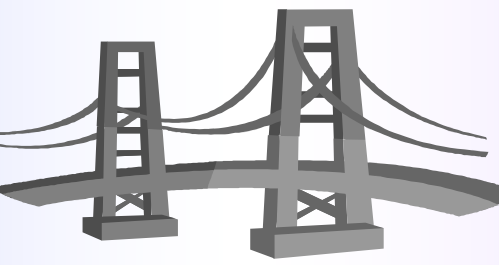

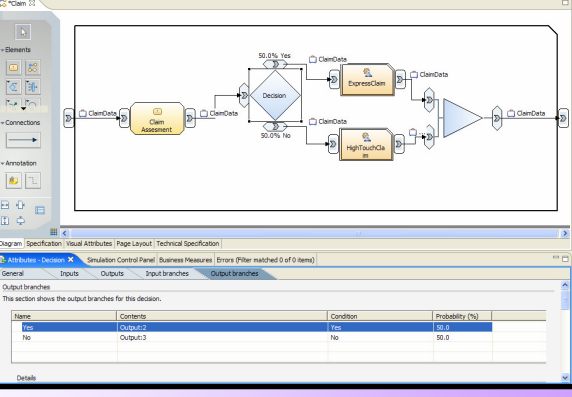

### **WebSphere Business Modeler**

- Defining Business Models and Metrics
- Orchestrating activities within a business process
- Continually refine Business •Processes through runtime monitoring

,,,,,,,,,

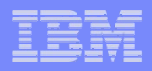

# Simplified Integration – Tooling That's Easy To Learn And Use

- **Simplified hand-offs between** business and IT that let developers get started quickly
- $\mathcal{L}_{\mathcal{A}}$  Easy to use tools that minimize skill requirements
	- Role-based tooling on Eclipse standard
	- Integrated tooling for all aspects of process design leveraging BPEL, human workflow, business rules, etc.
- **Streamlined development with the** reuse of existing resources
- $\mathcal{L}_{\mathcal{A}}$ Dynamic process assembly

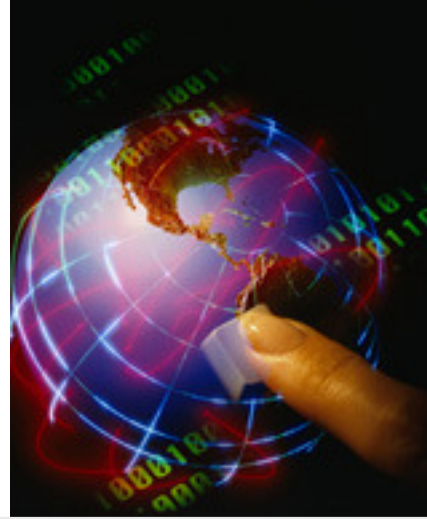

"Our development cost data proves that on each successive project the cost per interface dropped. It was because of the reuse"- Lead Architect Dow Chemical

WebSphere Integration Developer

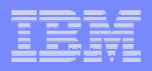

# What is WebSphere Integration Developer?

- П An integrated development environment for building applications based on service-oriented architecture (SOA).
- It is the authoring tool for WebSphere Process Server and WebSphere ESB<br>v6.1 webSphere software software v6.1
- $\mathcal{L}_{\mathcal{A}}$ WID is built on top of IBM Rational Application Developer and Eclipse

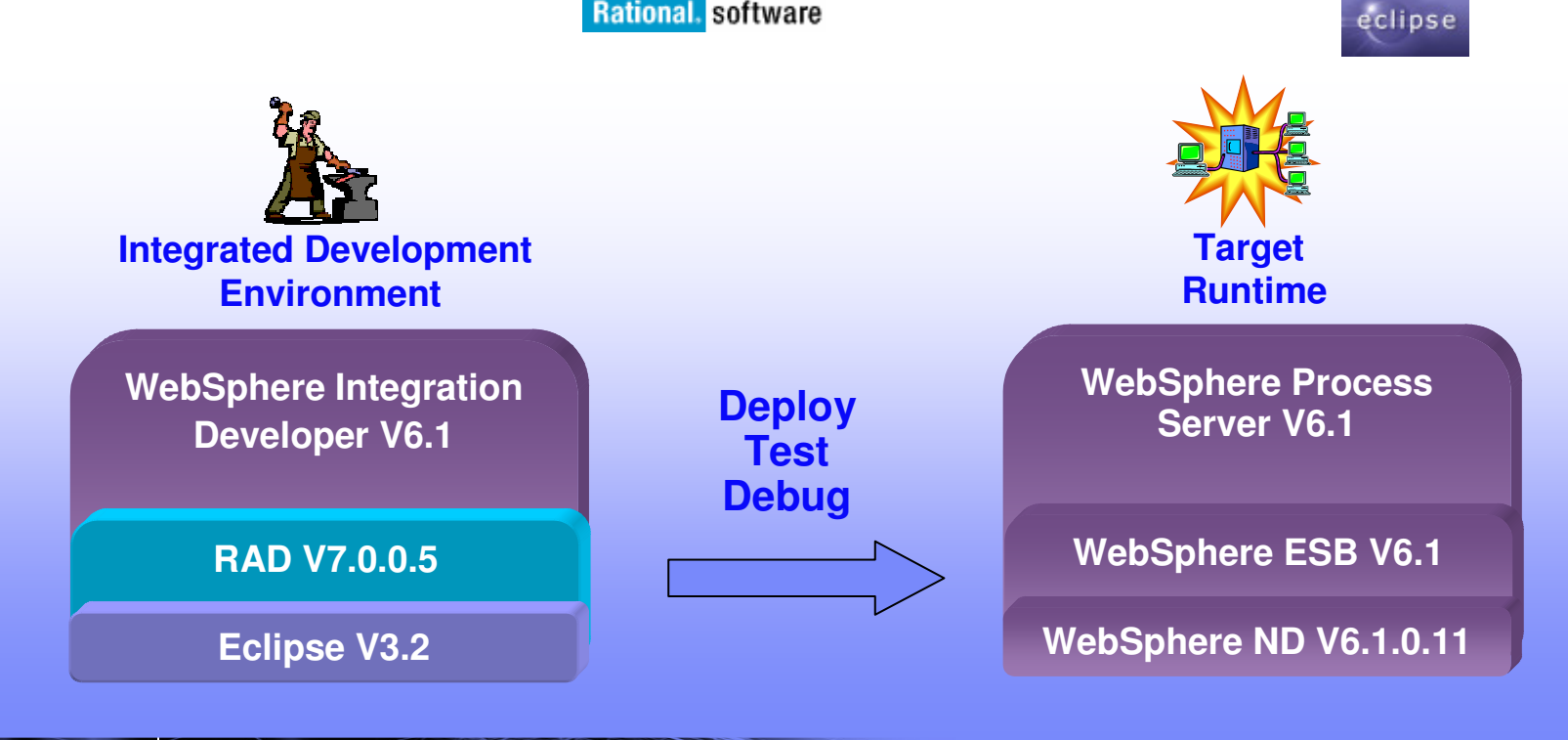

aanna

<u>ummu</u>

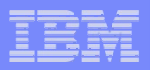

# Value of WID for LOB and IT - Overview

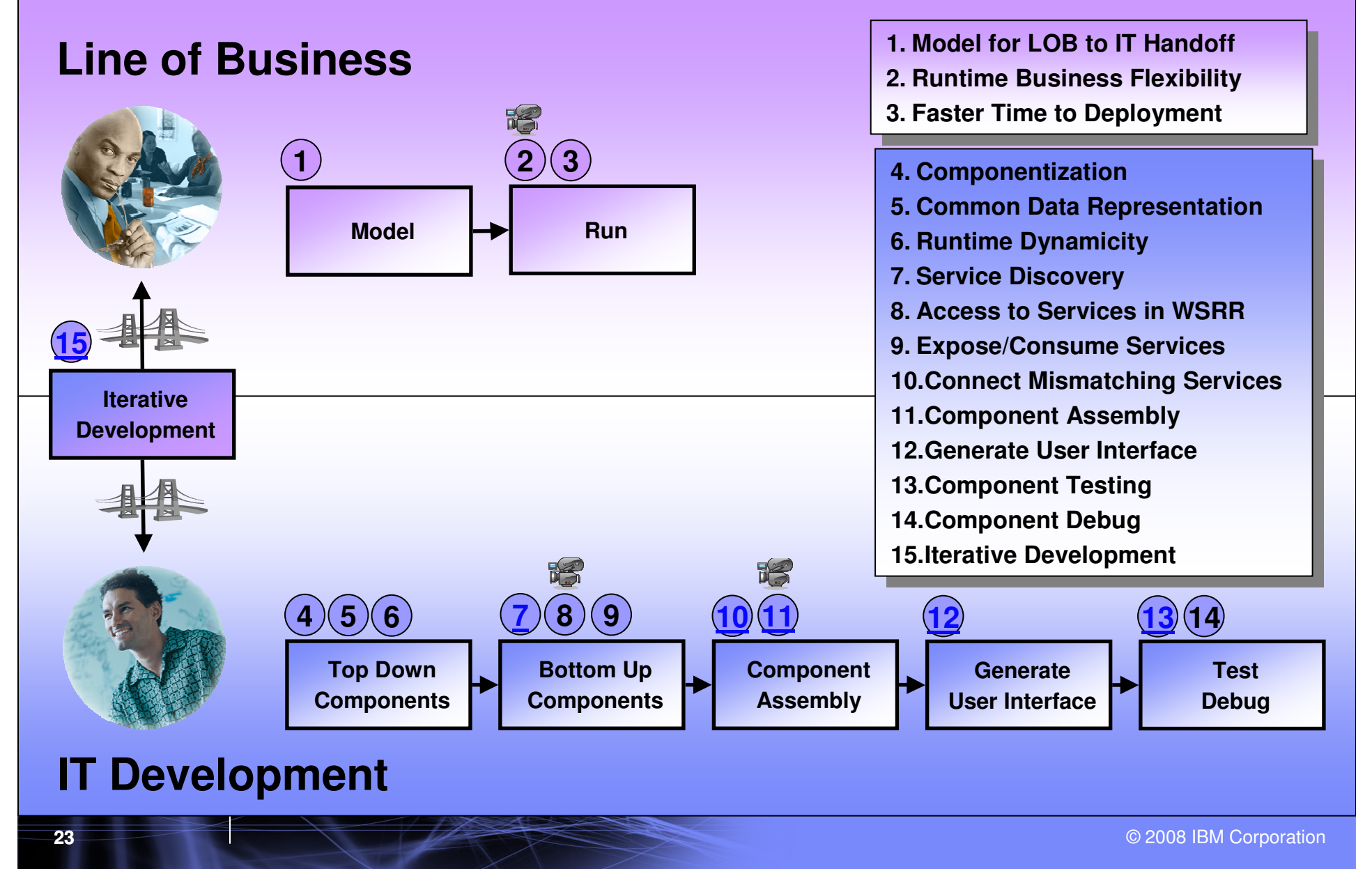

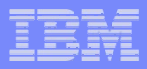

# BPM Enabled by SOA Capabilities

 **WebSphere Integration DeveloperOne tool, One set of skills: SOA End to End Business Integration**

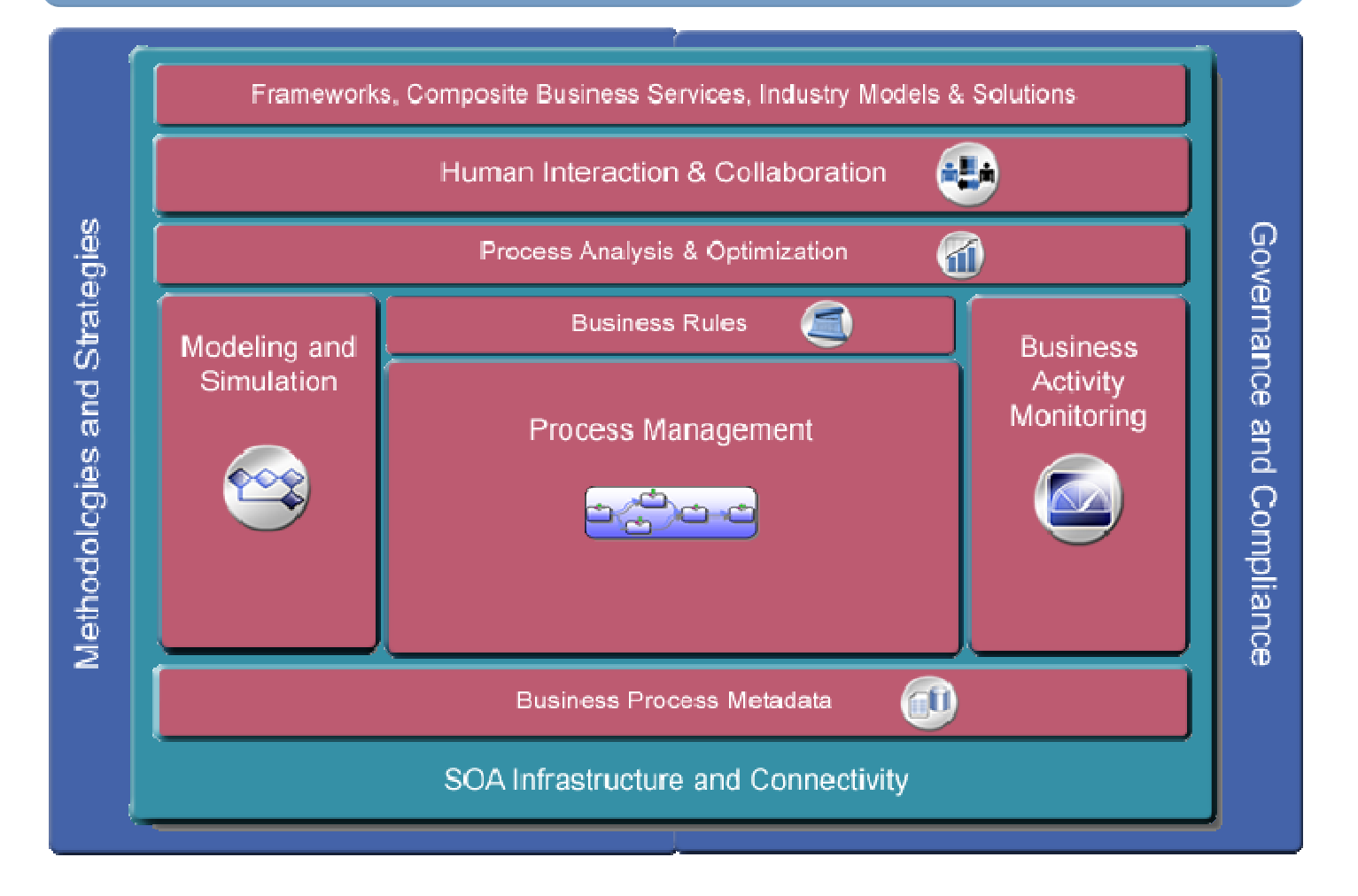

an an an a

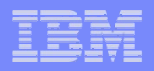

# WebSphere Integration Developer – Key Features

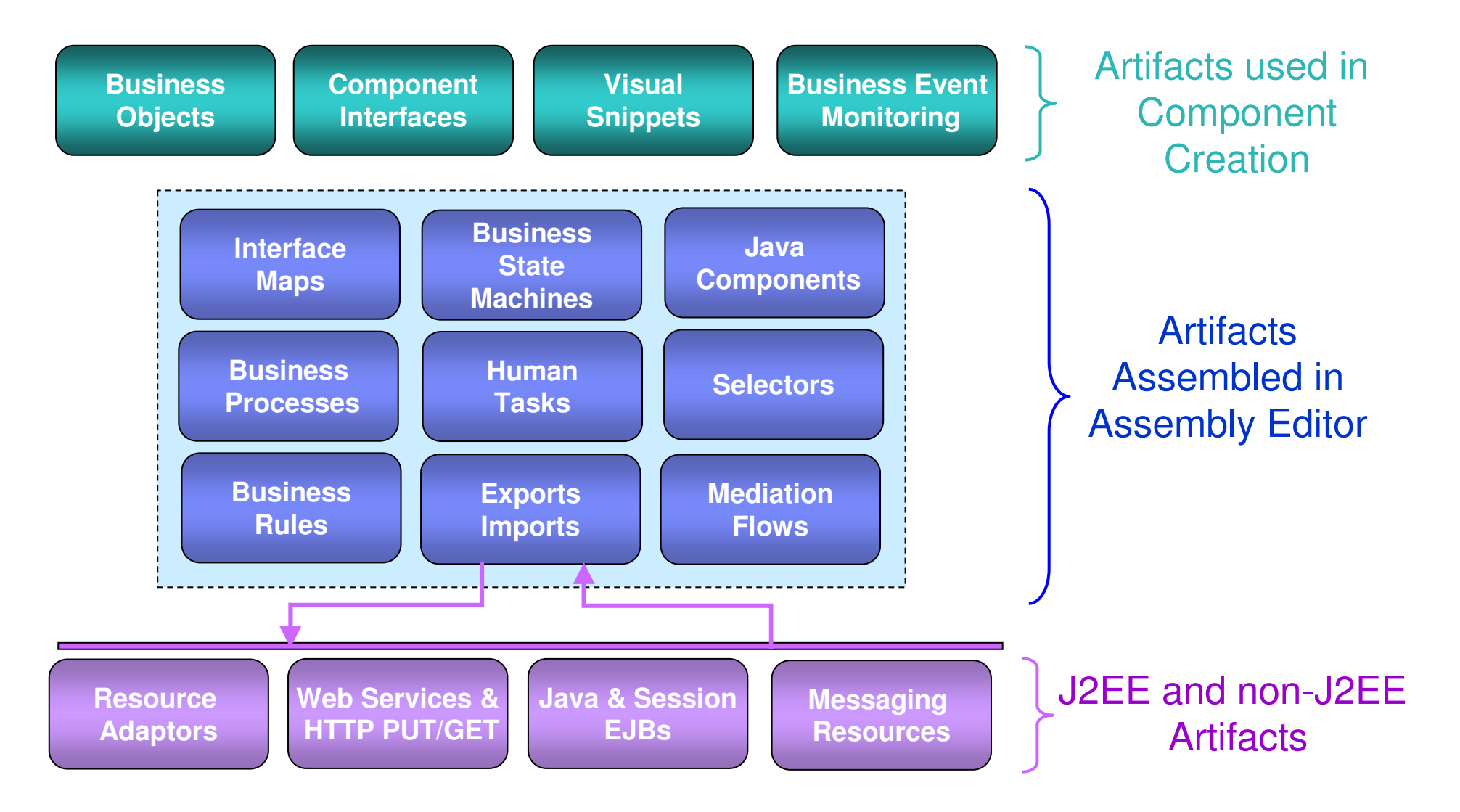

<u>ummu</u>

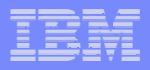

# WebSphere Process Server Programming Model

- Ī. Service Components are assembled into**Modules**
- ٠ Reusable assets reside in **Libraries**

**Web Client**

- Ī. **Imports** – make external SCA Interfaces and <u>non-SCA artifacts</u> visible inside a Module
- **Exports** make internal (to the Module) Interfaces visible outside the Module
- Service Components use **Business Objects** for data
- Integration Solution is a collections of Modules and Libraries

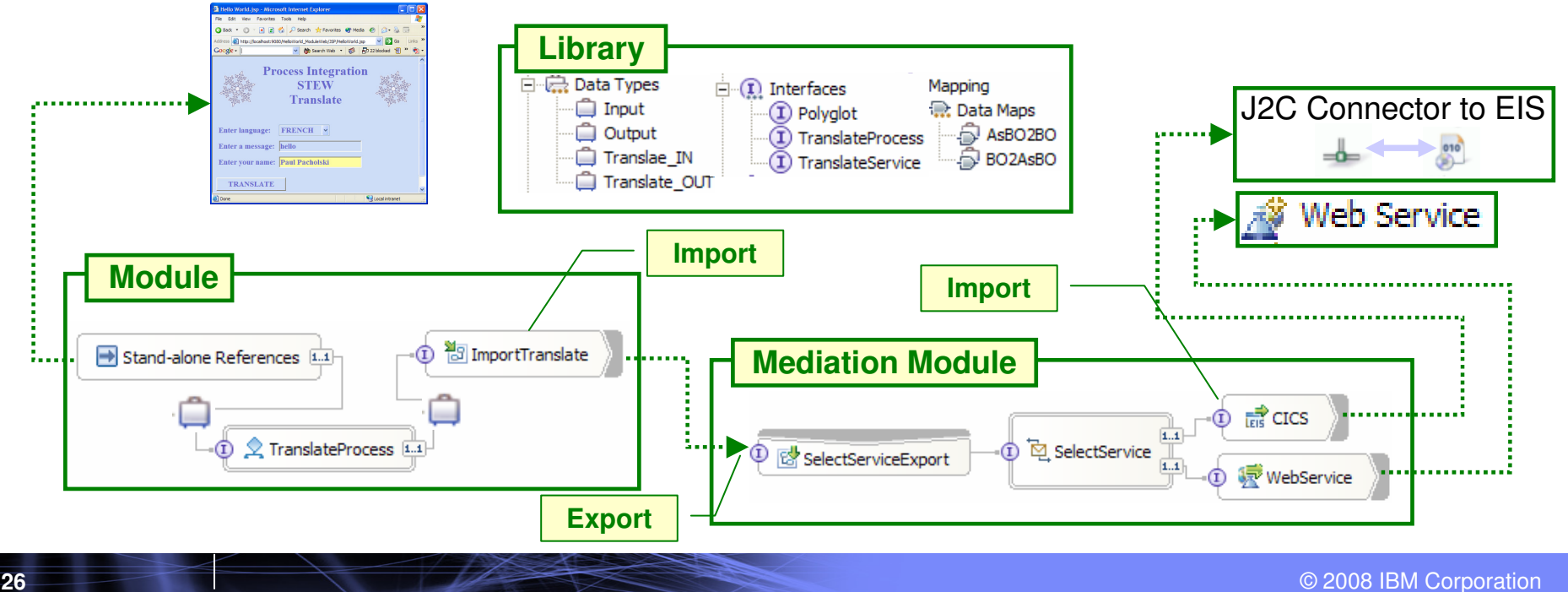

<u>ummu</u>

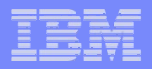

# **Simple deployment of processes without coding**With SOA, leverage existing assets and achieve greater flexibility

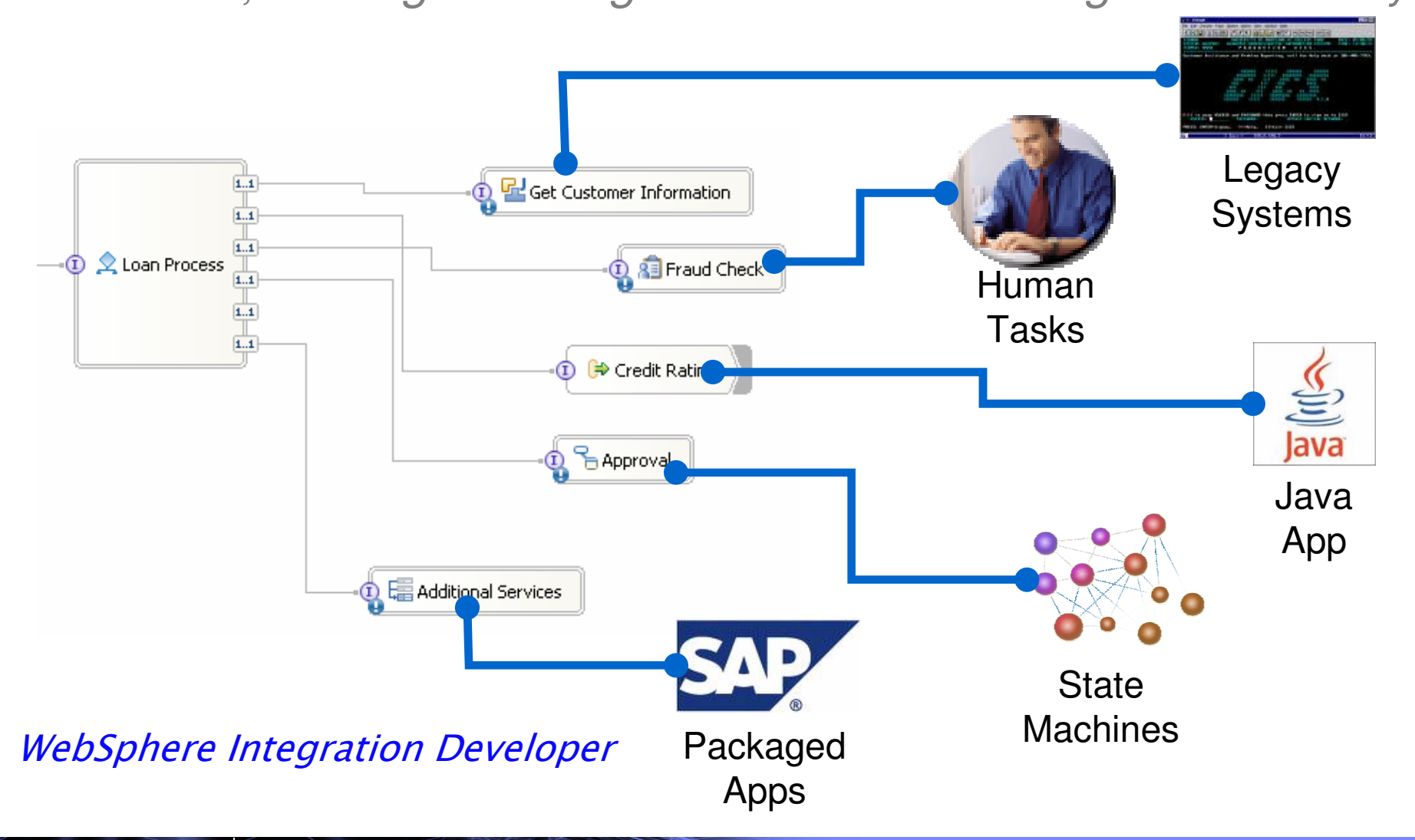

© 2008 IBM Corporation

### Smart SOA – Business Process Management

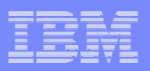

# Bottom-up Development: J2C, Registries, Legacy Adapters

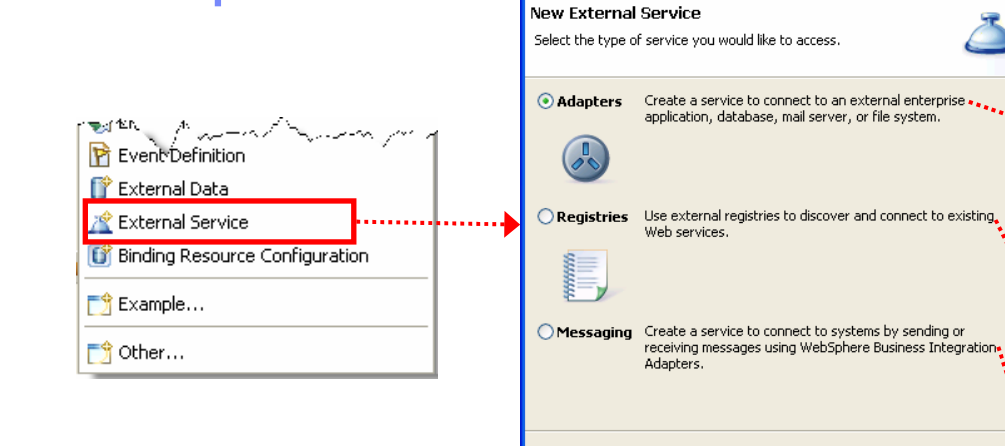

- $\overline{\phantom{a}}$  J2C Adapters
	- Enterprise Service Discovery Wizard creates J2C imports and Exports to connect via J2C Adapters

 $\odot$ 

 $<$  Back

 $Next >$ 

Finish

Cancel

**1** External Service

- $\mathcal{L}_{\mathcal{A}}$ **Registries** 
	- UDDI and WSRR
- **Nessaging Agents**  $\overline{\phantom{a}}$ 
	- Legacy (messaging based) adapters

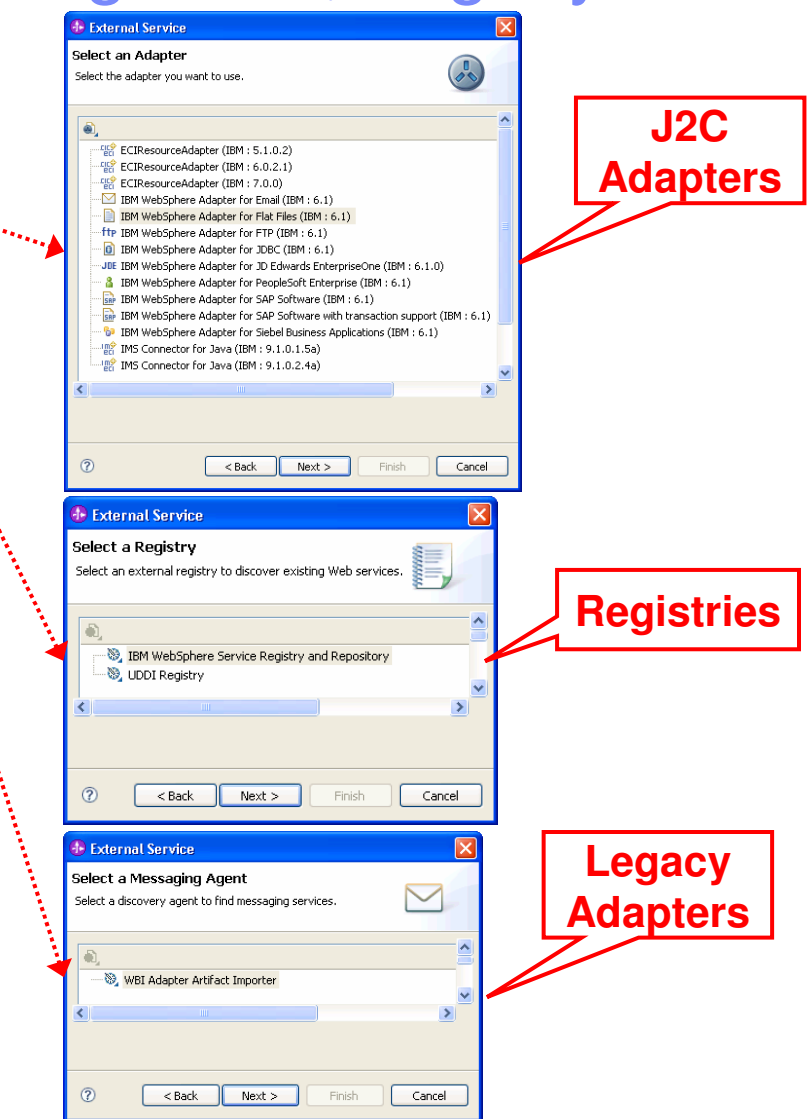

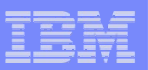

# Top-Down Development

- $\overline{\phantom{a}}$  A Choice of several implementation types:
	- Process Component
	- State Machine
	- Business Rule
	- Human Task
	- Java

- Web Services Fabric (if WSF toolkit is installed)
- $\mathcal{L}_{\mathcal{A}}$  A choice of several invocation bindings
	- Web Services
	- Messaging
		- MQ, JMS, MQ-JMS, Generic-JMS
	- HTTP
	- SCA –
		- Used for WID component to WID component interactions

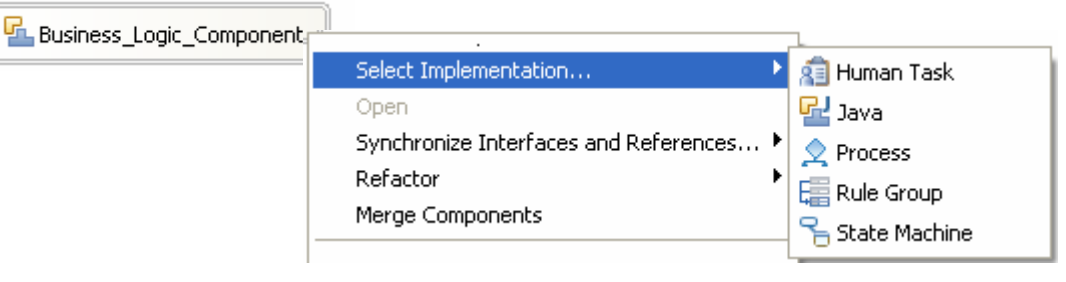

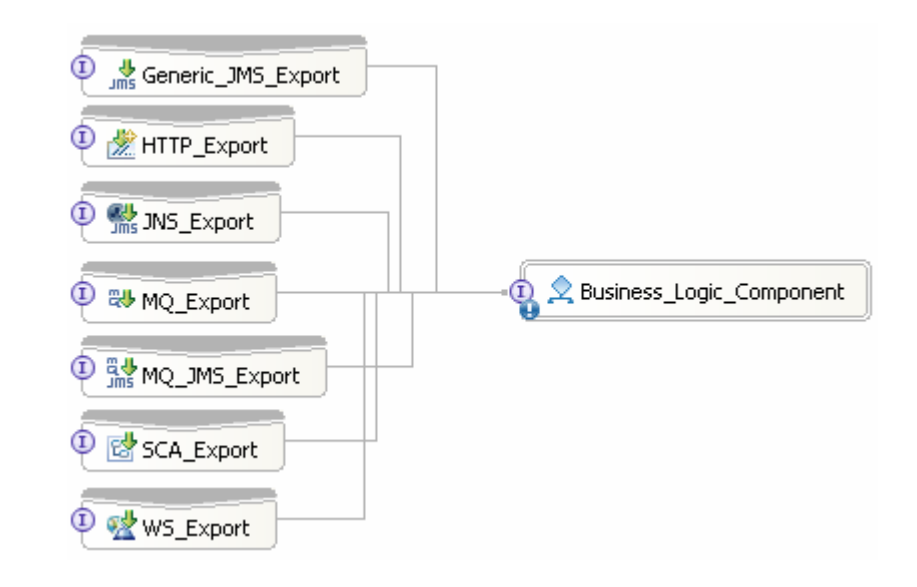

En Import1

 $^\text{\textregistered}$ 

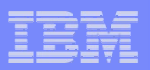

# Component Assembly

F. Add Exports

ang pag

- For inbound J2C or Messaging
- To expose Components outside of a Module
- **Wire Components** 
	- Use Wire to Existing (automatically connects –matching References to Interfaces)
	- –Wire manually

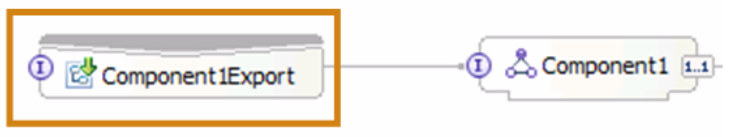

- $\overline{\phantom{a}}$  Add Imports
	- Web Services
	- J2C Adapters

1.1 TranslateProcess 1.1

To access Components in external Modules

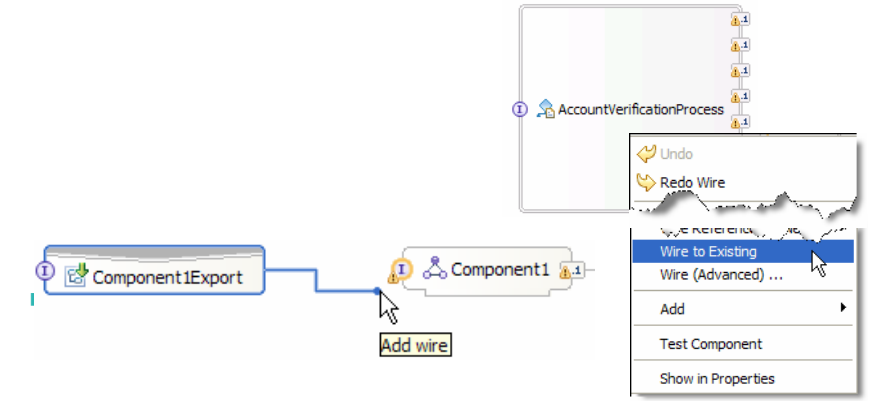

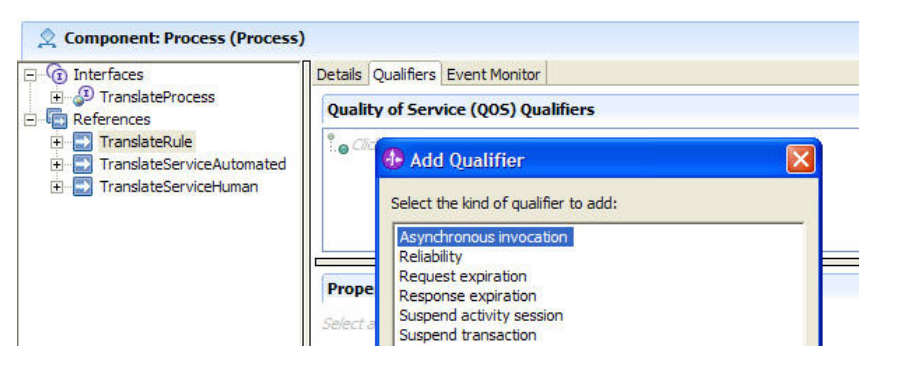

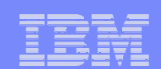

# Dynamicity with Business Rules

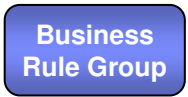

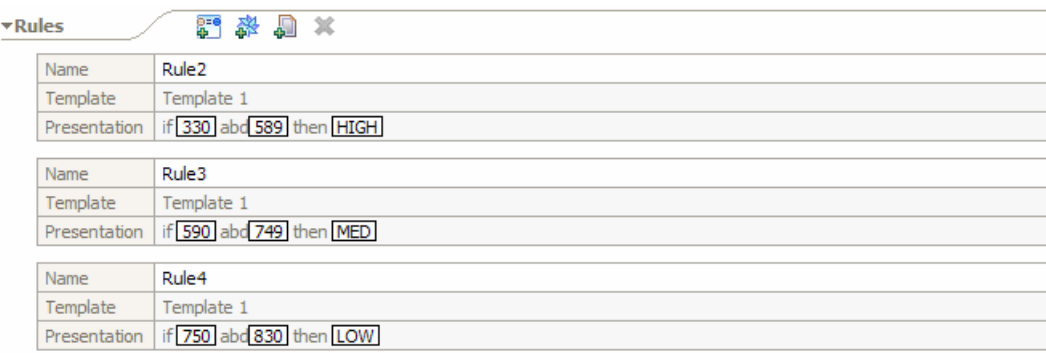

- П Programmer defines rules from templates
- **This exposes the rule** parameters to **Business Rules Manager**

### **ToolsWebSphere Integration Developer**

### **RuntimeWebSphere Process Server**

- Using **Business Rules Manager**, the Business Analyst changes rules at runtime
- No need to restart the application  $\mathcal{L}_{\mathcal{A}}$
- $\mathcal{L}_{\mathcal{A}}$  Users are authenticated using standard WAS authentication / security
- Changes may be exported back to WID

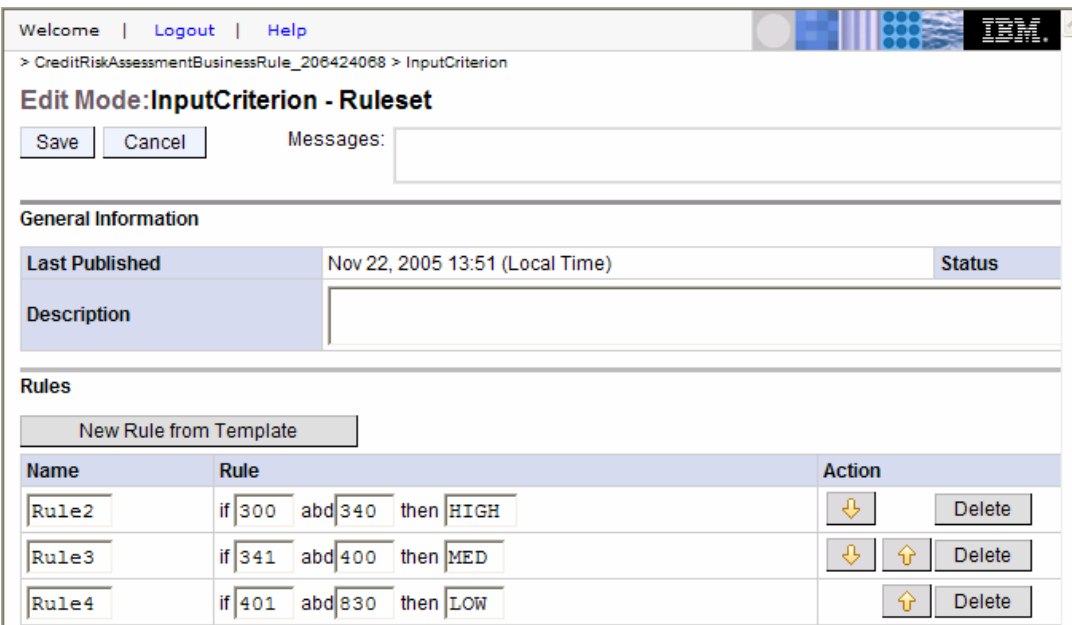

uunni

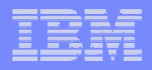

# Test and Debug – Deploy

- Ì. Modules and the associated files are called "Projects"
	- In fact "Projects" are implemented as EARs

**Add all "Projects" associated with the** Integration Solution to an instance of the WPS v6.1 server

> –This action will also start the server and publish all EARs

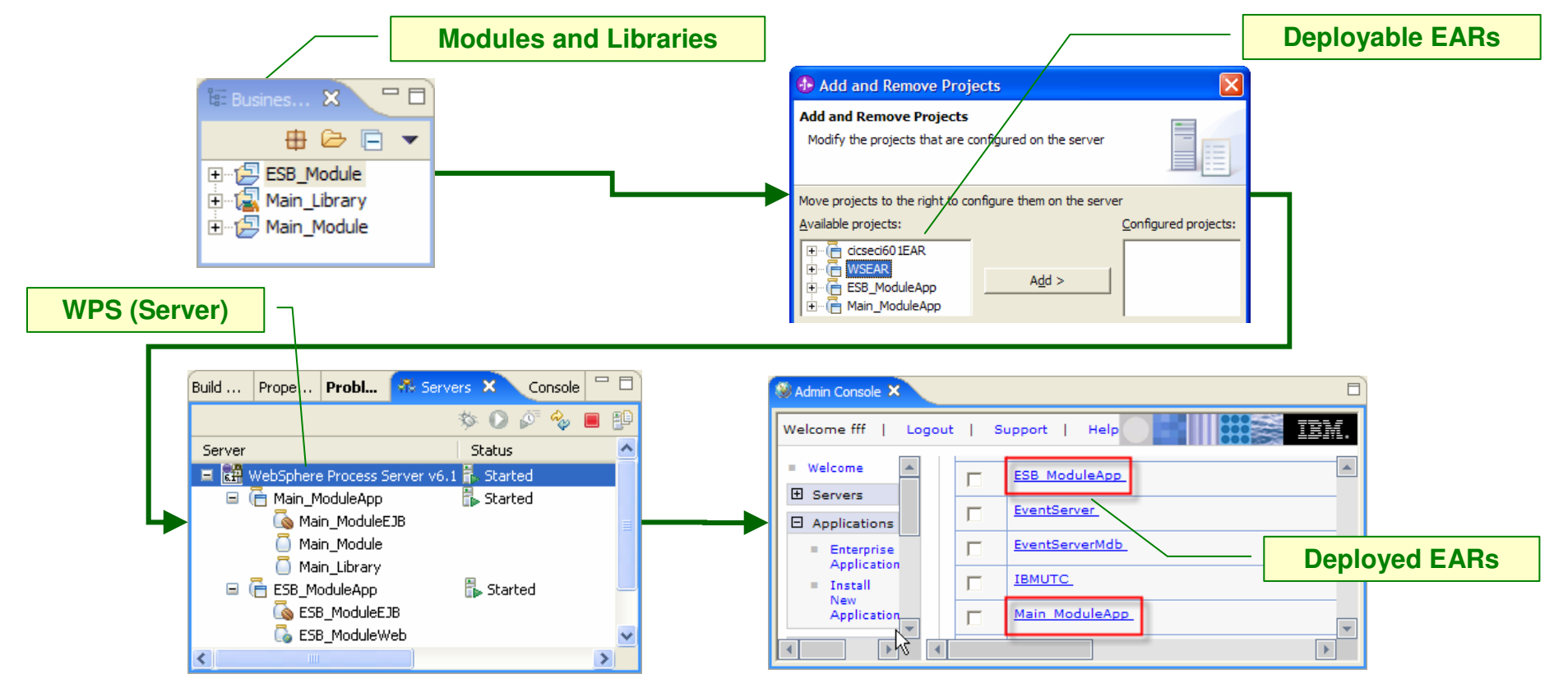

11111111

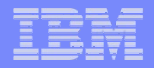

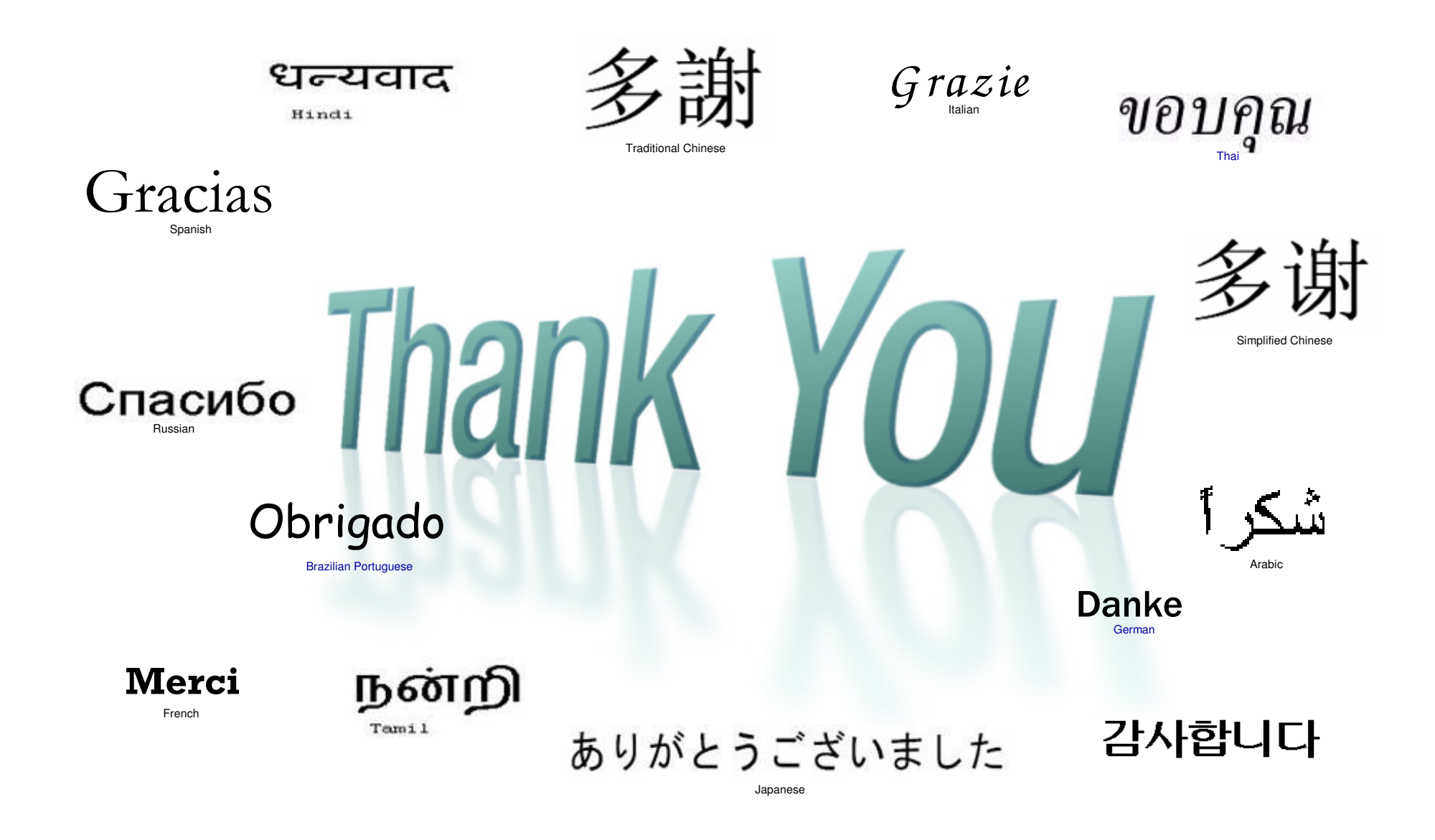

<u>mmann</u>